# Changes in the L2 Infrastructure

Pedro A. Movilla Fernández

May 13<sup>th</sup>, 2008

### Currently

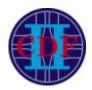

L2 control nodes: b0felix (default)

b012cnt100

b012cnt101

L2 decision nodes: 12quad01 (default)

12quad02

L2 build node: killerinstinct

192.168.0.1

192.168.0.20

192.168.0.21

192.168.0.10

192.168.0.11

192.168.0.3

private network, see

/etc/hosts
/etc/dhcpd.conf

L2 build scripts: b0home:~cdfprod/TriggerDB/current/

...mounted on all L2 control nodes

L2 build libraries: b0felix:/cdf/code-L2/build-l2cal/

...local hard disk

### L2 Nodes Update

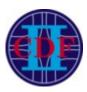

L2 control nodes: b0felix 192.168.0.1

b012cntl00(default) 192.168.0.20 b012cntl01 192.168.0.21

L2 decision nodes: 12quad01 (default) 192.168.0.10

12quad02 192.168.0.11

L2 build node: killerinstinct 192.168.0.3

1. b012cnt100 replaces b0felix b012cnt101 serves as spare b0felix will stay connected for a while

planned for this week

2 new PC's ordered, replacement in a few weeks

- new AMD Dual QuadCores (similar two old ones)
- 3. 12quad01 is going to replace killerinstinct

### ProcMon Update

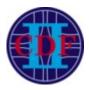

ProcMon "l2con" check in:

```
$FER_DIR/src/procAction
$FER_DIR/src/procActionHandler
```

- Previous version: Hardwired check of control process on b0felix, decision node was ignored
- New version (already running):
  - Check of both control and decision processes on all 5 nodes
  - Check of intercommunication setup using new process lock files
    /tmp/.cntl\_lock (L2 control)
    /tmp/.dcsn\_lock (L2 decision)
  - New script scans private network via ssh-agent as user "ace"
  - → Have the flexibility to switch between the default and hot spares w/o changing hardwired ProcMon settings

## ProcMon Update (2)

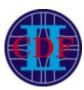

#### ProcMon L2 checks:

- 1. Exactly one L2 control process (TEDCpp) is overall running
- 2. At least one L2 decision process (12node.exe) is overall running, max. one per node
- 3. At least one L2 decision process is setup to connect to one responding L2 control node
- 4. Connected nodes must provide valid responses to ProcMon script (includes validation of ip addresses provided by the process lock files)

#### As long as the above requirements are met:

- More than one decision node processes listening to the same L2 control process are allowed.
- One or more control and decision nodes may be disconnected.
- L2 decision processes ignored by L2 control are allowed, passive L2 control processes are always prohibited.

### ProcMon Update (3)

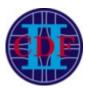

### 1) Fake alarms may be triggered

- by running "xemacs TEDCpp.cc" or alike on one of the three L2 decision nodes - will eliminate this stupid feature a.s.a.p.
- when switching to the spare node during ProcMon check
- due to time out of ssh ace@192.168.0.10 if node is busy (didn't happen as yet as far as I know)
- due to delay in updating the L2 control lock file currently happens via RTserver during CONFIG state

Plan: Will force update during PARTITION state.

- 2) Real problem not seen by ProcMon (and aces?):
  - Crash/respawn of L2 decision process during data taking
    - L2 decision may be idle and waits for L2 control start directive
    - Requires to start a new run during data taking
  - Triggers TO alarms etc. but reason often unclear

Plan: Will extend diagnosis in ProcMon so that aces can react properly.

Run a L2-specific slim ProcMon version (on b0gateway?) detached from

RTserver for more frequent L2 checks (every minute instead every 10 min)

## How To Start/Stop L2 Control

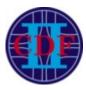

- 1.ssh 12@b012cnt100
- 2.sudo xemacs /etc/inittab
  for starting(stopping) uncomment(comment) the last line:
   p2:2345:respawn:/cdf/code-L2/tld/current/l2pulsar\_ted/src/runTEDCppTest.sh
- 3.sudo /sbin/telinit Q
- Running two control processes on the same or another node will confuse RTserver and trigger a ProcMon alarm within 10 minutes
- IP address(es) of L2 decision node(s) to communicate with is passed to L2 control via RunControl via smartsockets (use cardEditor to change DB entry)
- /tmp/.cntl\_lock correctly updated during CONFIG (not before will change to PARTITION). Switching to another L2 decision node before CONFIG will trigger a false ProcMon alarm.
- Log files are in /cdf/code-L2/tld/current/log/\*

### How To Start/Stop L2 Decision

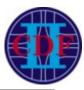

- IP address of active control node needs to be passed manually as above since the decision node is not connected to the RTserver
- /tmp/.dcsn\_lock will usually correctly reflect the communication setup.
- Log files are in /logs/l2node/\*
- When changing the active L2 control node:

```
1.Edit the variable ted_ip manually like above 2.Restart the process via killall -INT l2node.exe
```

### L2 Build Update

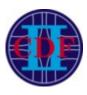

L2 build scripts: b0home:~cdfprod/TriggerDB/current/

...mounted on all L2 control nodes

L2 build libraries: b0felix:/cdf/code-L2/build-l2cal/
 (currently) ...local hard disk

planned for this week

- Plan: Move target location to b0home:~cdfprod/TriggerDB/triggerfiles/12share/
- Updated build version already exists and old libs already copied manually to there.
- Visible from all L2 control nodes
- We want to switch to the new L2 build in the moment we start using the new L2 control nodes

### L2 Build Update (2)

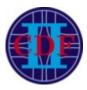

- b0home:~cdfprod/TriggerDB/current\_UPDATE/ BuildL2.pl (master script invoked by TriggerGui) BuildL2Filar.pl RemoteBuildL2Filar.sh
- Actions in the old version:
  - 1. login to b0felix as user "build"
  - 2. from there submit compile tarball to killerinstinct as user "build"
  - 3. copy build back from killerinstinct
  - 4. copy libs to /cdf/code-L2/build-12cal
  - 5. duplicate libs using tagset number
- Actions in the new version:
  - 1. login to one available L2 control node as user "build"
    - checked in the order b012cnt100, b012cnt101, b0felix
    - not necessarily the active node
  - 2. & 3. like in old version
  - 4. scp libs and sources (tar.bz2) to
    - ~cdfprod/TriggerDB/triggerfiles/12share/ as user "cdfprod"
  - 5. clean up temporary files on control node
  - 6. create soft link instead of duplicate

## L2 Build Update (3)

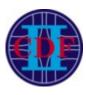

- At the beginning of a run, the L2 decision process connects to the rsync server running on the L2 control node to fetch build libraries.
- L2-CAL path in control node's /etc/rsyncd.conf
  - old version (b0felix):

```
/cdf/code-L2/build-12cal
```

- new version (b0felix, b0l2cntl00/01): /cdf/onln/code/cdfprod/TriggerDB/triggerfiles/l2share
- We usually want the rsync server be the ACTIVE L2 control node.

### **Tests**

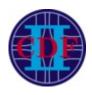

- Updated ProcMon ran reliably for weeks, except for two or three fake alarms.
- Ran L2 control process on new nodes b0l2cntl00/01 and checked all kinds of L2 control/decision configurations, including parasitic runs (used also for ProcMon test).
- Ran L2 control process on b0l2cntl00/01 during COSMICS runs and in PHYSICS end of store runs w/o problems.
- Tested functionality of updated build scripts.
- Tested L2 decision node's accessibility to build libs at new location using the rsync server on b0l2cntl00/01 and b0felix.

... everything seems to be fine